## **Настройки**

В данном разделе собраны все настройки, которые влияют на работу системы в целом

 $\pmb{\alpha}_{\rm o}^{\rm o}$ Перейти в раздел "Настройки" можно через [Основное меню](https://wiki.iqstore.ru/pages/viewpage.action?pageId=81166498), при нажатии на кнопку

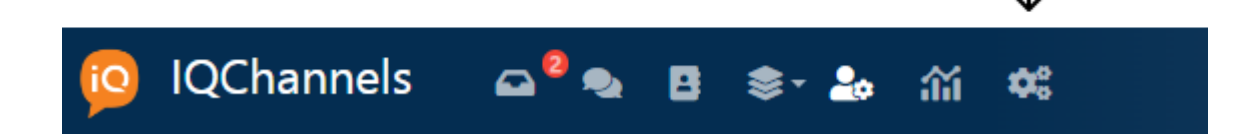

## Настройки разбиты на несколько вкладок:

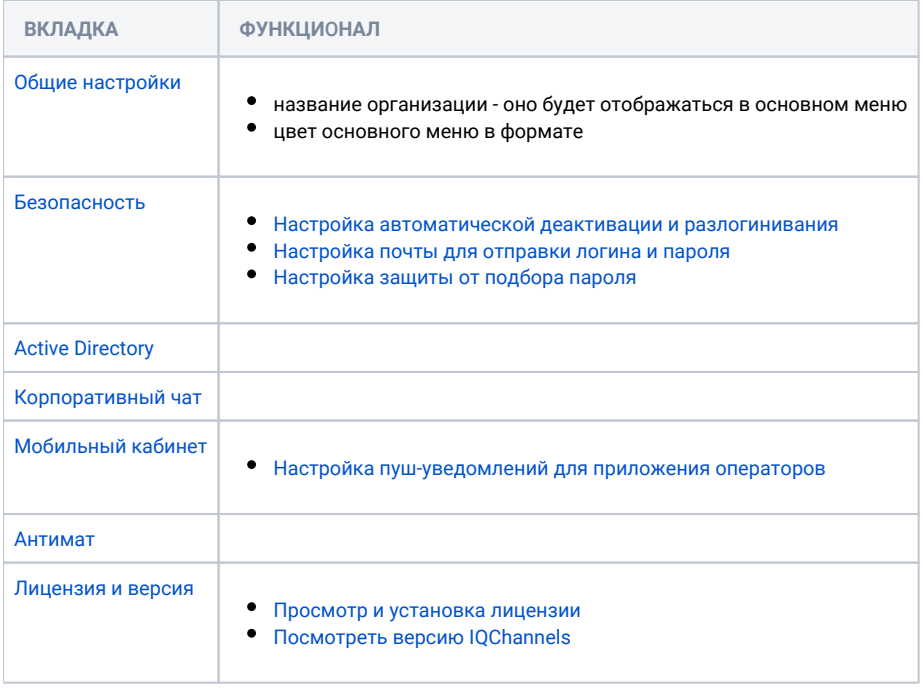